## **Adobe Photoshop 2022 (Version 23.0.2) Crack With Product Key [Win/Mac] x32/64 2022**

Cracking Adobe Photoshop is not as straightforward as installing it. It requires a few steps to bypass the security measures that are in place. First, you must obtain a cracked version of the software from a trusted source. Once you have downloaded the cracked version, you must disable all security measures, such as antivirus and firewall protection. After this, you must open the crack file and follow the instructions on how to patch the software. Once the patching process is complete, the software is cracked and ready to use.

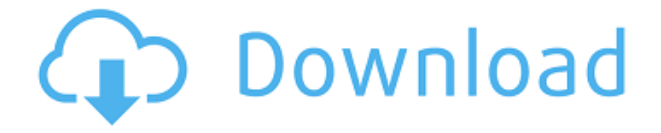

The new Content-Aware feature does precious little, showing up mostly as an option to Correct Skin Tones when editing JPEGs. The feature could be useful in some situations, for example if you have oversaturated skin tones in a photo. Also included is Content-Aware Fill, which is virtually identical to the feature in Adobe Lightroom. The only real difference is that it's included in Photoshop rather than simply a press of a button. To add comments to a photoset, just visit the photoset while in Photoshop. When you see the photoset dialogue, you'll also see the Comments panel to the right. Here you'll be able to manage your comments and the related comments on the photoset. To add comments to a specific photo, just click on a Photo dropdown list and select your photo, or click Single Photo Mode from the Review panel. Photoshop works for me. I am not a professional photographer, but I am in the process of getting there. I was spending way too much time looking for a tutorial that would work for me. Sure, there are 10,000 tutorials on Photoshop, but they are all chasing the same kind of images. I want to go to an art gallery and work from those images. I have to tell you I got a few hundred bucks out of the new Adobe. It does live stream, and I spent way less time looking for an image online and getting it back to the completely original size. With the latest update, you can share full screen with your collaborators to work together or side-by-side within a shared review document. Choose the page where you want to display your preview file, and then hit the Play button. Start designing, and when it's your turn to review, simply hit the pause button to share your screen with your team.

## **Adobe Photoshop 2022 (Version 23.0.2) Licence Key Torrent WIN & MAC {{ lAtest release }} 2023**

While you might have a good look at the price before deciding to follow a tutorial on how to use Photoshop on your own, there are a couple of things to consider before proceeding. The first is that this resource may show you how to produce an image that ends up disappointing you. If you have used this to learn Photoshop, you will inevitably want the same kind of image. Therefore, it helps if you are open to experimenting and trying new things in Photoshop. Of course, in the real world, granularity is the name of the game—slicing a hundred billion colors pixel by pixel can be slow, and the more colors you need to modify, the slower the process becomes. Photoshop uses floating-point math—which fuses colors together into multi-color groups—to minimize the number of colors to process. There are several different programs that can be used specifically for manipulating and changing colors, so the combination of your selectable tools and the type of editing you do determines how you have to work. For some people, it's all about smoothing color transitions. You may make subtle changes to things such as deliberately dulling a shirt, or taking dull eyes and making them lovely, or bringing a pale wall to life by adding a contrasting rug. Other selective editing processes may involve changing a star's redness to make her seem more youthful, or converting a brassy head of hair to a soft golden blonde. Lightroom also offers powerful ways to alter images, such as the ability to change the colors of trees and mountains in a natural way. You can apply this selective editing to large areas or specific parts of an image. e3d0a04c9c

## **Adobe Photoshop 2022 (Version 23.0.2) Download free Serial Number Full Torrent {{ NEw }} 2022**

So before upgrading to a new version of Photoshop, first back up any important data you might have in the program. Check for updates to Photoshop by following the Instructions outlined in the **Upgrading to Photoshop 2020** section. The major update to the **wireframe** feature itself is the ability of the human eye to shift its gaze in the **AI Gaze** panel of the Eye, Face, and Body tools. Human eyes naturally follow the people and objects in their line of sight. This feature makes it easy to edit their gaze in seconds thanks to the new filter. An example of this feature is when you are editing a person pose, and you want the world to turn along with that person as they look around in the scene. Just add this new filter in the **Gaze** panel of the **Face** tool and then everyone in the scene will be able to look in the direction of your editing point of attention. And just like that you can turn people into animated puppets. This new update to **wireframe** will bring together Photoshop and the new **AI Gaze** feature to give you the most advanced tools. You will get the best results when you use these tools together. There is no need to render out a new figure and then tell the system what the person feels or looks like anymore. Now is the time to take advantage of Photoshop's AI powered tools using **AI Gaze**. First and foremost, the new native GPU APIs (Accelerated Processing Units) have been added to Photoshop that finally brings these benefits to all people using Photoshop. The native GPU API is a first of its kind in the industry and offers the best performance for high-end image editing tasks. It also means you can get the best performance and editing results for your files altogether without sacrificing on the editing process.

download brush rain photoshop download star brush photoshop download sketch brush photoshop download splash brush photoshop download splatter brush photoshop download sparkle brush photoshop download skin brush photoshop download spray brush photoshop download square brush photoshop download smoke brush photoshop

Save & Explore to get to the secret deep-levels of your tonal workflow. Layer and gradient masks let you see what happens at each step of your tonal workflow. Flash Pro CS4 lets you create highquality animated marketing materials in a flash, and you can do page layout and print production directly in Flash. The new layers feature is yet another best feature from Photoshop. On the other hand, it is an application allowing more than one document to be placed and scrambled as an illusion. This feature helps to save time as you no longer need to duplicate a document to check a part of it. The feature allows you to duplicate and rearrange multiple Dreamweaver files at once. Now, this feature allows us to open multiple files at the same time. You can edit all the files at once or update only particular file. It's a time-saving feature. Master Collection is one of the most important tools in the course of designing a brochure, brochure, website or any brochure should be carefully selected. In case, you lose the clients or information sheets because of their poor impression, and you are not ready to get or send your brochure to the client, whether it be a print brochure or online. The master collection is a collection of all the elements used to create a brochure – from text, logo, images, and then send it to the client. Using this tool has been proved to be an easy way to create and design a stunning and impressive brochure. *Photoshop is one of those great tools to meet the requirement the designer wanted fulfillment as it is flexible enough to allow them to make extremely creative choices.*

*Not only that, but it is also flexible enough to learn new things.*

Content-Aware Fill: With this tool, you can remove background objects like Throw, Human, or a sofa or even a wall in your image. To learn more about Content-Aware Fill in Photoshop, check out our video tutorial (opens in a new window). Adobe Camera Raw: This is primarily used for the development of raw files. You can apply specific value and tone curves, work on contrast, clarity and all available editing options in the Adjust tab. (Opens in a new window) Auto Smart Sharpen (Artistic): When you place a point of interest in your images, you need to sharpen it. With this tool, Adobe Camera Raw allows you to sharpen the image automatically. In this way, you can avoid the situation where you miss the brilliant moment in the camera. Custom Layers (Artistic): These layers keep your digital art safe even after you delete the layers, or discard them. And it is because you have just created a smart object shape on a layer. The removed layers will keep their shapes. High DPI Scaling: With this tool, you can decide how many elements you want to work on in your images. For example, the scaling can be done in 3x, 6x or 8x. Also, you can scale at the pixel level or element level in the statistics panel. It is one of the most used and popular photo editing software. It was the first to have layers, such as retouching, textures, and effects. It is mostly used for photo editing and most of the other photo editing software, including GIMP, Photoshop Elements and Paint Shop Pro. It is also used for scanned documents for resisiting. It is one of the most popular and famous photo editing software. It is useful particularly for digital photo editing.

<https://zeno.fm/radio/gk-gupta-dbms-pdf-free-68> <https://zeno.fm/radio/crack-3-1-1-smart2dcutting> <https://zeno.fm/radio/igo-primo-truck-download-full-version> <https://zeno.fm/radio/heroes-generals-cheat-esp-wall-hacks> <https://zeno.fm/radio/rd-sharma-class-12-maths-pdf-free-download> <https://zeno.fm/radio/wondershare-dr-fone-10-3-1-crack-with-serial-key-2020>

In theory, the advanced features incorporated in the Adobe Photoshop CC helps the beginner to become a proficient and creative graphic images for the new version. Smart guides makes it easier to create the perfect images. The new interface of Adobe Photoshop is the fundamental reason why the Adobe system users became thoroughly disappointed with the previous version. It is quite large and the workspace is too small and compact. In addition to that the user interface is still in development. These factors are the main reason why Adobe Photoshop CC is not being considered as the best version of Adobe Photoshop. Adobe Photoshop CC 2019 – The latest version of Photoshop is now being provided with some main improvements and functions. And, the main focus was on the improved user interface. Some of the new features are really useful and interesting. Overall, the new version is a great upgrade to the previous ones! Photoshop is a raster-based software for imaging processing, photo retouching, graphic design, 2D animation, and video editing. Main features include:

- File management, editing, and documentation tools
- Image retouching
- Advanced photo creation and management
- Multimedia work
- Library and work management
- Graphical, image-based, and video editing

This tool is used for designing, making, and editing various kinds of images. Such as images like:

- Portraits
- Landscapes
- Leisure
- Family
- Food
- Writing
- Photography
- Everyday

[https://thelacypost.com/adobe-photoshop-2022-version-23-4-1-download-free-keygen-activation-key-3](https://thelacypost.com/adobe-photoshop-2022-version-23-4-1-download-free-keygen-activation-key-3264bit-updated-2022/) [264bit-updated-2022/](https://thelacypost.com/adobe-photoshop-2022-version-23-4-1-download-free-keygen-activation-key-3264bit-updated-2022/)

[https://www.maharatesabz.com/wp-content/uploads/2023/01/Photoshop-Downloaden-Nederlands-TO](https://www.maharatesabz.com/wp-content/uploads/2023/01/Photoshop-Downloaden-Nederlands-TOP.pdf) [P.pdf](https://www.maharatesabz.com/wp-content/uploads/2023/01/Photoshop-Downloaden-Nederlands-TOP.pdf)

<https://broadcastking.com/wp-content/uploads/2023/01/shaiwat.pdf>

[https://www.awaleafriki.com/wp-content/uploads/2023/01/Photoshop-3d-Text-Template-Download-LI](https://www.awaleafriki.com/wp-content/uploads/2023/01/Photoshop-3d-Text-Template-Download-LINK.pdf) [NK.pdf](https://www.awaleafriki.com/wp-content/uploads/2023/01/Photoshop-3d-Text-Template-Download-LINK.pdf)

<https://www.velocitydatacenter.biz/wp-content/uploads/2023/01/payggera.pdf>

<https://purosautosdallas.com/2023/01/02/adobe-photoshop-7-0-bangla-tutorial-download-link/> <http://saturdaysstyle.com/?p=25575>

[https://educationcollege.info/download-photoshop-2021-version-22-cracked-keygen-windows-64-bits-f](https://educationcollege.info/download-photoshop-2021-version-22-cracked-keygen-windows-64-bits-final-version-2023/) [inal-version-2023/](https://educationcollege.info/download-photoshop-2021-version-22-cracked-keygen-windows-64-bits-final-version-2023/)

<https://katrinsteck.de/how-to-download-photoshop-windows-7-free/>

<https://dreamlandit.com/wp-content/uploads/2023/01/valefrit.pdf>

<https://peacockphotoblog.com/wp-content/uploads/2023/01/junlyn.pdf>

[http://insna.info/adobe-photoshop-2021-version-22-5-1-download-free-hack-mac-win-last-release-202](http://insna.info/adobe-photoshop-2021-version-22-5-1-download-free-hack-mac-win-last-release-2022/) [2/](http://insna.info/adobe-photoshop-2021-version-22-5-1-download-free-hack-mac-win-last-release-2022/)

<http://www.sweethomeslondon.com/?p=>

<https://www.webcard.irish/photoshop-cc-2018-version-19-license-key-full-mac-win-x32-64-2023/>

[https://www.articlemarketingitaliano.it/wp-content/uploads/2023/01/Photoshop\\_2021\\_Version\\_224.p](https://www.articlemarketingitaliano.it/wp-content/uploads/2023/01/Photoshop_2021_Version_224.pdf) [df](https://www.articlemarketingitaliano.it/wp-content/uploads/2023/01/Photoshop_2021_Version_224.pdf)

<https://parshamgamenergy.com/wp-content/uploads/2023/01/itanath.pdf>

<https://rei-pa.com/adobe-photoshop-2022-version-23-1-product-key-hack-pc-windows-x32-64-2022/> [http://www.kiwitravellers2017.com/2023/01/03/adobe-photoshop-cc-2015-version-17-with-registratio](http://www.kiwitravellers2017.com/2023/01/03/adobe-photoshop-cc-2015-version-17-with-registration-code-crack-pc-windows-2022/) [n-code-crack-pc-windows-2022/](http://www.kiwitravellers2017.com/2023/01/03/adobe-photoshop-cc-2015-version-17-with-registration-code-crack-pc-windows-2022/)

<https://kitchenvillage.gr/wp-content/uploads/2023/01/amauiret.pdf>

[https://bunnsworld.com/wp-content/uploads/2023/01/Download\\_Portraiture\\_3\\_For\\_Photoshop\\_TOP.p](https://bunnsworld.com/wp-content/uploads/2023/01/Download_Portraiture_3_For_Photoshop_TOP.pdf) [df](https://bunnsworld.com/wp-content/uploads/2023/01/Download_Portraiture_3_For_Photoshop_TOP.pdf)

<http://insenergias.org/?p=135873>

<https://cdpafrica.org/wp-content/uploads/2023/01/nankasp.pdf>

<https://loveourmontclair.com/wp-content/uploads/2023/01/granlara.pdf>

<https://nhadatvip.org/download-free-photoshop-2022-with-key-license-keygen-mac-win-update-2022/> <http://silent-arts.com/can-you-download-adobe-photoshop-on-mac-work/>

<https://greenguitarguy.com/wp-content/uploads/2023/01/ailyleti.pdf>

[https://beachvisitorguide.com/wp-content/uploads/2023/01/Photoshop\\_2021\\_Version\\_2241-1.pdf](https://beachvisitorguide.com/wp-content/uploads/2023/01/Photoshop_2021_Version_2241-1.pdf) <https://ikatmarketing.com/wp-content/uploads/2023/01/ellyjem.pdf>

<https://www.giggleserp.com/wp-content/uploads/2023/01/ulphjaes.pdf>

<https://travestisbarcelona.top/photoshop-download-pc-2018-repack/>

[https://post-property.com/property/photoshop-cc-2019-with-license-code-free-registration-code-win-](https://post-property.com/property/photoshop-cc-2019-with-license-code-free-registration-code-win-mac-x64-updated-2023.html)

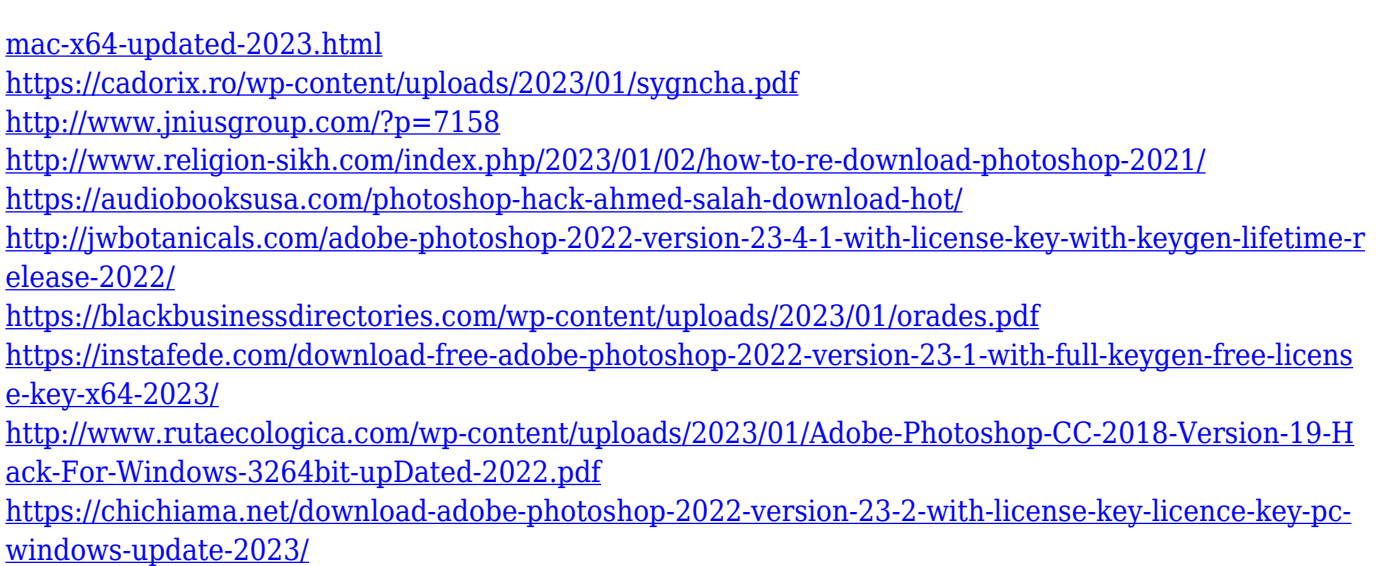

Storytelling is an art form. It's a process that, ideally, begins with research and development and ends at a final solution in-hand of all the elements that make that solution come to life. If your story allows for it, you can expect to experiment with new tools and genres over the length of that journey. Some of what follows is an overview of techniques you can use to get started as you design your story. You'll need to consider deep and broad questions, like the one below. For navigating the software, Adobe Photoshop has interface concepts to suit any busy digital artists. The interface has a center for all tools, a canvas, layers for each image, a timeline for applying tools, and a settings window for managing the application interface. **Photoshop CC –** Photoshop CC is an advanced image editing and graphic design software from Adobe. It allows you to design, edit, and publish high-fidelity graphics. This version of Photoshop comes with built-in drawing tools, shape tools, motion tools, and text tools. It features intelligent tools like Smart Sharpen, Smart Healing, Smart Vignette, and others. It allows to create complex projects, and allows you to work completely on separate canvases or on your entire document. Adobe has actually the largest collection of Photoshop plugins, which add support for new features to Photoshop. The product also has extensive integration with Adobe Creative Cloud apps for design and document editing. The integrated video editing and rendering engine, Premiere Pro, is also used as a basis for Photoshop Creative Cloud. As such, broadcast designers and engineers use Photoshop CC for staging and compositing.